### **BANCO DE DADOS GEOESPACIAIS, UMA FERRAMENTA DE APOIO PARA AS COMUNIDADES TRADICIONAIS**

#### Josevan Conceição<sup>1</sup>; Jocimara Lobão<sup>2</sup>

- 1. Bolsista PROBIC/UEFS, Graduando em Engenharia de Computação, Universidade Estadual de Feira de Santana, e-mail: [josevantuxa@hotmail.com](mailto:josevantuxa@hotmail.com)
- 2. Orientadora, Departamento de Ciências Humanas e Filosofia, Universidade Estadual de Feira de Santana, e-mail: [juci.lobao@gmail.com](mailto:juci.lobao@gmail.com)

### **PALAVRAS-CHAVE**: Dados Geoespaciais, SIG, Comunidades Tradicionais

## **INTRODUÇÃO**

Os Sistemas de Informação Geográfica (SIG) são desenvolvidos para auxiliarem na manipulação de informações geoespaciais, isto faz deles, ferramentas genéricas, para todo tipo de informação georreferenciada, sendo que a integração de banco de dados espaciais em um SIG permite organizar, sistematizar e gerar novos dados sobre a diversidade biológica e cultural, possibilitando com isso uma análise e planejamento ambiental, econômico e social da região estudada. Porém, muitas vezes é necessário apresentar as informações de forma direcionada a um ambiente específico, afim de, construir um diagnostico que permita entender e interpretar os dados adquiridos (LOBÃO, 2005).

O banco de dados é um recurso didático para se entender as relações que se estabelecem dentro de todo o território de estudo. Para sistematizar os conhecimentos e práticas desenvolvidos pelo projeto e disponibilizá-los para o público em geral, o banco de dados possibilita esta ação, ao mesmo tempo em que fornece subsídios para o entendimento das relações entre os sujeitos da sociedade. Além disso, o banco de dados promove intervenções pela formação de uma base cientifica preventiva e ou corretiva durante a interpretação das dinâmicas dos sistemas ambientais e culturais, minimizando os potenciais impactos da atividade humana (MARCON, 2002).

Existem poucos estudos sobre o assunto abordado, o que nos faz perceber a necessidade de se avaliar os impactos existentes na região de estudo. Portanto, o objetivo da pesquisa é sistematizar dados bastante variados (espaciais, textuais, tabulares, fotográficos, etc.) de forma que se estruturem resultados para o projeto "Avaliar a eficácia das estratégias de gestão de base comunitária para a conservação da diversidade biocultural", projeto que dispõem do financiamento da Comunidade Européia.

Esta ferramenta buscou o auxílio das bibliotecas cartográficas da GeoTools desenvolvida pelo OSGeo Project, manipulando dados vetoriais (pontos, linhas e Polígonos) e matriciais (grades e imagem) (TERRAVIEW, 2012) ambos armazenados no SGBD (Sistemas de Gerenciamento de Banco de Dados) PostGreSQL que é um banco de dados objeto-relacional com extensão Postgis que adiciona suporte para objetos geográficos, permitindo consultas de localização para ser executado em Structured Query Language (SQL), e a utilização de um ambiente de linguagem de programação orientada a objeto.

O projeto é desenvolvido em três áreas, no Brasil, com os índios Pataxós nas aldeias Pé do Monte e reserva da Jaqueira, além de grupos no México (Calakmul e Oaxaca) e na Bolívia (Pilón Rajas). A participação neste Projeto de Pesquisa é uma forma de colaborar com a promoção da conservação da biodiversidade; desenvolvendo uma ferramenta que possibilite manipular dados geoespaciais facilitando com isso o acesso a informações antes não observadas, como dados ambientais, socioeconômicos e culturais de povos tradicionais como as comunidades rurais e indígenas, além de dados da biodiversidade, podendo com isso gerar conhecimento relevante sobre os povos estudados (MEDEIROS, 2004).

# **MATERIAL, MÉTODOS**

Primeiramente, foi realizada uma revisão bibliográfica para compreensão dos conceitos mais relevantes sobre o trabalho de pesquisa proposto, neste caso sistemas de informação geográfica, sistemas de gerenciamento de bancos de dados, linguagem de programação, geotécnica e visualizadores de informações cartográficas.

Avaliou-se as ferramentas disponíveis no mercado (principalmente os visualizadores, banco de dados e as bibliotecas). Além disso, estudou-se os conceitos básicos de bancos de dados (relacionais, orientado a objeto, objeto-relacionais, e geográficos), as pesquisas tiveram foco na busca de sistemas de informações geográficos que se enquadrassem com a filosofia GNU General Public License, ou seja, seguindo o principio do software livre, que consiste na idéia de liberdade. Liberdade de executar o software para qualquer uso, liberdade para estudar o funcionamento do software e adaptá-lo as suas necessidades, liberdade de redistribuir as copias, e por fim, liberdade de melhorar o software e publicar as modificações para beneficiar toda a comunidade. E também como funciona a interação de banco de dados adequados para manipulação de dados geográficos. Os conceitos básicos foram importantes na implementação da ferramenta, pois foi possível notar as especificidades de cada uma das tecnologias utilizadas.

Para compreensão da configuração e do padrão de saída foram realizados consultas para a análise dos resultados gerados pelo banco de dados.

Para a consulta no banco de dados foi utilizada a tabela "jaqueira" (figura 4), esta tabela foi gerada a partir do arquivo shape "jaqueira", um arquivo que é composto de três outros que se complementam, suas extensões são: "\*.shp, \*.shx, \*.dbf " , com o objetivo de analisar as respostas geradas pelo banco de dados db\_Combioserve, esta tabela traz os dados relativos a área da reserva da Jaqueira.

| Aplicativos Locais                         |                                                                            |                           |           | $\bowtie$<br>×.<br>$\widehat{\mathbb{R}}$                                      | 4) 23:20 費  |
|--------------------------------------------|----------------------------------------------------------------------------|---------------------------|-----------|--------------------------------------------------------------------------------|-------------|
| © © <b>pgAdmin III</b>                     |                                                                            |                           |           |                                                                                |             |
| File Edit Plugins View Tools Help          |                                                                            |                           |           |                                                                                |             |
| Ø.<br>P<br>Ξ                               | a                                                                          | (301)                     |           | $\frac{1}{2}$<br>19                                                            |             |
| 図<br>Object browser                        |                                                                            | $\blacksquare$            |           | Edit Data - bd_Combioserve (127.0.0.1:5432) - db_Combioserve - public.jaqueira |             |
| Server Groups<br>$\boxed{-}$               |                                                                            | File Edit View Tools Help |           |                                                                                |             |
| Servers (1)<br>E.                          | ê m                                                                        | æ<br>S)                   | 岛<br>e    | $T$ 2<br>No limit<br>$\mathbf v$                                               |             |
| bd Combioser<br>日                          |                                                                            | gid                       | Id        | the geom                                                                       |             |
| Databases (4                               |                                                                            | [PK] serial integer       |           | geometry(Polygon)                                                              |             |
| db_Combi<br>Ε.                             | $\mathbf{1}$                                                               |                           | $\Theta$  | 0103000000010000002B00000000000B08EC82C1E410000647F                            |             |
| El Catalogs                                | ٠                                                                          |                           |           |                                                                                |             |
| Extensio<br>田                              |                                                                            |                           |           |                                                                                |             |
| □ Schemas                                  |                                                                            |                           |           |                                                                                |             |
| D Public                                   |                                                                            |                           |           |                                                                                |             |
| <b>Ta</b> Coll                             |                                                                            |                           |           |                                                                                |             |
| <b>Oon</b>                                 |                                                                            |                           |           |                                                                                |             |
| <b>OFTS</b>                                |                                                                            |                           |           |                                                                                |             |
| 凹 FTS                                      |                                                                            |                           |           |                                                                                |             |
| <b>B</b> FTS                               |                                                                            |                           |           |                                                                                |             |
| <b>G</b> FTS                               | 1 row.                                                                     |                           |           |                                                                                |             |
| Fun SQL pane<br>田                          |                                                                            |                           |           |                                                                                |             |
| Seq<br>田                                   | CREATE TABLE public.iaqueira                                               |                           |           |                                                                                |             |
| <b>Tabl</b><br>E                           | $\boxdot$                                                                  |                           |           |                                                                                |             |
| Trig<br>Ŧ                                  | gid integer NOT NULL DEFAULT nextval('jaqueira gid seq':: regclass),       |                           |           |                                                                                |             |
| <b>To</b> View<br>E                        | "Id" integer,                                                              |                           |           |                                                                                |             |
| E Otopolo                                  | the geom geometry (Polygon),<br>CONSTRAINT jaqueira pkey PRIMARY KEY (gid) |                           |           |                                                                                |             |
| Slony Re                                   |                                                                            |                           |           |                                                                                |             |
| st newdataba                               | <b>EWITH</b>                                                               |                           |           |                                                                                |             |
| postgres                                   |                                                                            | 0IDS=FALSE                |           |                                                                                |             |
| stemplate                                  | $L_1$                                                                      |                           |           |                                                                                |             |
| Retrieving details on table jagueira Done. |                                                                            |                           |           |                                                                                | $0,01$ secs |
| <b>D</b> Faceboo                           | p1588.p                                                                    |                           | Downloads | introduc<br>Relatóri<br>165<br>pgAdmin III<br>Edit Data<br>▄                   |             |

Figura 1 – Criando tabela da Reserva da Jaqueira

As operações no db\_Combioserve geram imagens a partir de dados geoespaciais obtidos das tabelas do banco, contendo informações tanto de sua área como do seu posicionamento referente a sua localização no globo terrestre.

Para os testes foram realizadas varias inserções e diversas consultas básicas de alguns campos das tabelas. Ao final verificou-se que o db\_combioserve interpretou cada inserção de forma adequada, mostrando que a variação dos dados só acontece no identificador do objeto, alcançando o objetivo do teste que era mostrar que independente da semelhança dos dados inseridos o banco de dados interpreta e identifica os dados como arquivos diferentes, o que nos garante a integridade dos dados do db\_Combioserve.

### **RESULTADOS E DISCUSSÃO**

A modelagem do sistema foi realizada seguindo o modelo conceitual de dados Geo-OMT que fornece ferramentas para modelar a geometria e a topologia dos dados geográficos. Este modelo destaca-se por dois motivos: expressividade gráfica, e capacidade de representação, pois substitui expressões textuais por relacionamentos explícitos, mostrando a dinâmica da interação entre os objetos de natureza espacial ou não (RUMBAUGH, 1996)*.*

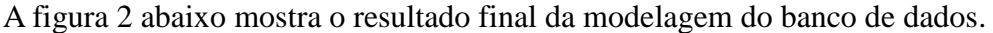

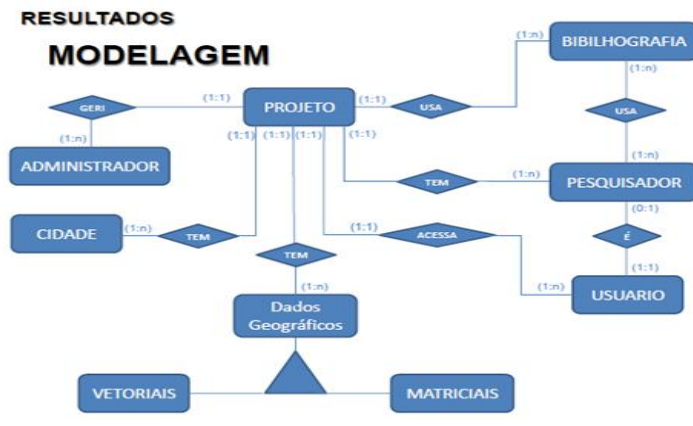

Figura 2 – Modelagem do sistema

Após a instalação, configuração e criação do banco de dados db\_Combioserve, foram realizados testes onde foram comparados os resultados das consultas realizadas. Testes onde foram comparado o volume de informação contido no db\_combioserve e avaliado o tempo de inicialização do banco de dados, e a eficiência das consultas. Também foi realizado testes com objetos de mesmos valores inseridos no banco de dados, e observou se houve algum seqüenciamento incorreto durante as inserções.

Algumas dificuldades foram encontradas no desenvolvimento do banco de dados em relação à configuração do Java com postgresql. Inicialmente houve um problema de incompatibilidade do JDBC com a versão do postgresql utilizanda. Após modificar o JDBC para uma versão compatível com postgresql utilizado no projeto à conexão do banco de dados com a aplicação Java foi estabelecido com sucesso.

Outra dificuldade encontrada também diz respeito à conexão da aplicação Java com o banco de dados, embora a conexão estivesse estabelecida com o banco de dados, ocorreram erros em métodos básicos, como consultas de um campo, esse problema foi resolvido adicionando ao código Java da interface do usuário um import Java SQL Satatement.

#### **CONSIDERAÇÕES FINAIS**

Como resultado, foi desenvolvido um banco de dados denominado db\_Combioserve. Esse banco de dados foi desenvolvido de forma que o usuário manipule os métodos propostos por esse projeto de pesquisa de forma simples. O usuário poderá realizar consultas e inserções de dados comuns e de dados geoespaciais.

Foram realizados alguns testes de busca, inserção, e capacidade do banco para verificar se existia alguma inconsistências na estrutura do db\_Combioserve, alem de testes que foram feitos em algumas ferramenta como Terraview, Postgis, entre outras no período em que procurávamos as melhores tecnologias para desenvolver o banco de dados. A Figura 3 apresenta a tela inicial do sistema.

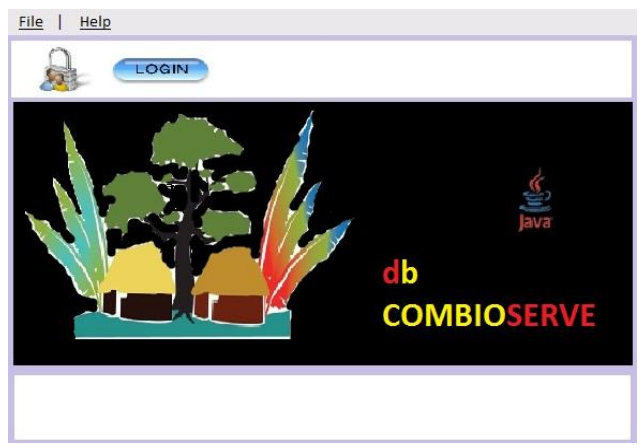

Figura 3 - Tela principal do banco de dados *db\_Combioserve*

O db\_Combioserve possibilita inserções e busca de dados geoespaciais e dados comuns através de uma interface Java e utilizando algumas bibliotecas Geotools, podendo ser utilizado pela maioria dos SIG do OSGeo Project. Alem disso trata se de um banco de dados especifico da área de estudo tornando mais eficientes.

# **REFERÊNCIAS**

C. J. DATE, Introducao a Sistemas de Bancos de Dados, Editora Campus, Tradução da 8ª edição americana, 2003.

LOBÃO, J. S. B; LOBÃO, J. A. L; ROCHA, W. J. S. F. Banco de Dados Biorregional para o Semi-Árido no Estado da Bahia. IN: Anais XII Simpósio Brasileiro de Sensoriamento Remoto, Goiânia, Brasil, 16-21 abril 2005, INPE, p. 2237-2244.

MARCON, A. M.. Aplicações e Banco de Dados para Internet**.** São Paulo: Erica, 2002. 366 p. ISBN 857194640X.

MEIRA, A D. Desenvolvimento de um Sistema de Informações Geotécnicas - GEOGIS e sua Aplicação ao Distrito de Cachoeira do Campo (Ouro Preto). Dissertação (Mestrado). Viçosa, Minas Gerais: Universidade Federal de Viçosa – UFV, 1996. 124 p.

CÂMARA G., MONTEIRO A. M., MEDEIROS J. S. (2004**)** Introdução à Ciência da Geoinformação, ed. São José dos Campos, INPE.

INPE. Site do Terraview. < http://www.dpi.inpe.br/terraview >, acessado em agosto de 2012.

TERRALIB E TERRAVIEW. < http://www.dpi.inpe.br/~lubia/Vinhas\_Unicamp\_2007.pdf >, acessado em agosto de 2012.

RUMBAUGH, James. *OMT insights*: perspectives on modeling from the Journal of Object-Oriented Programming. New York: SIGS Books, 1996. 390p.